**Building Networks for People** 

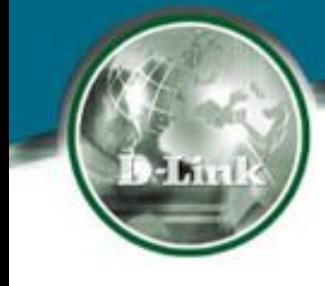

# Коммутаторы D-Link 3-го уровня

## Недостатки сети, построенной на коммутаторах 2 уровня

- Отсутствие петель в топологии сети (резервных связей, баланса нагрузки)
- Слабая изоляция сегментов сети (нет защиты от широковещательных штормов)
- Сложность управления трафиком (при создании пользовательских фильтров)
- Одноуровневая система адресации (МАСадрес, привязанный к сетевому адаптеру)

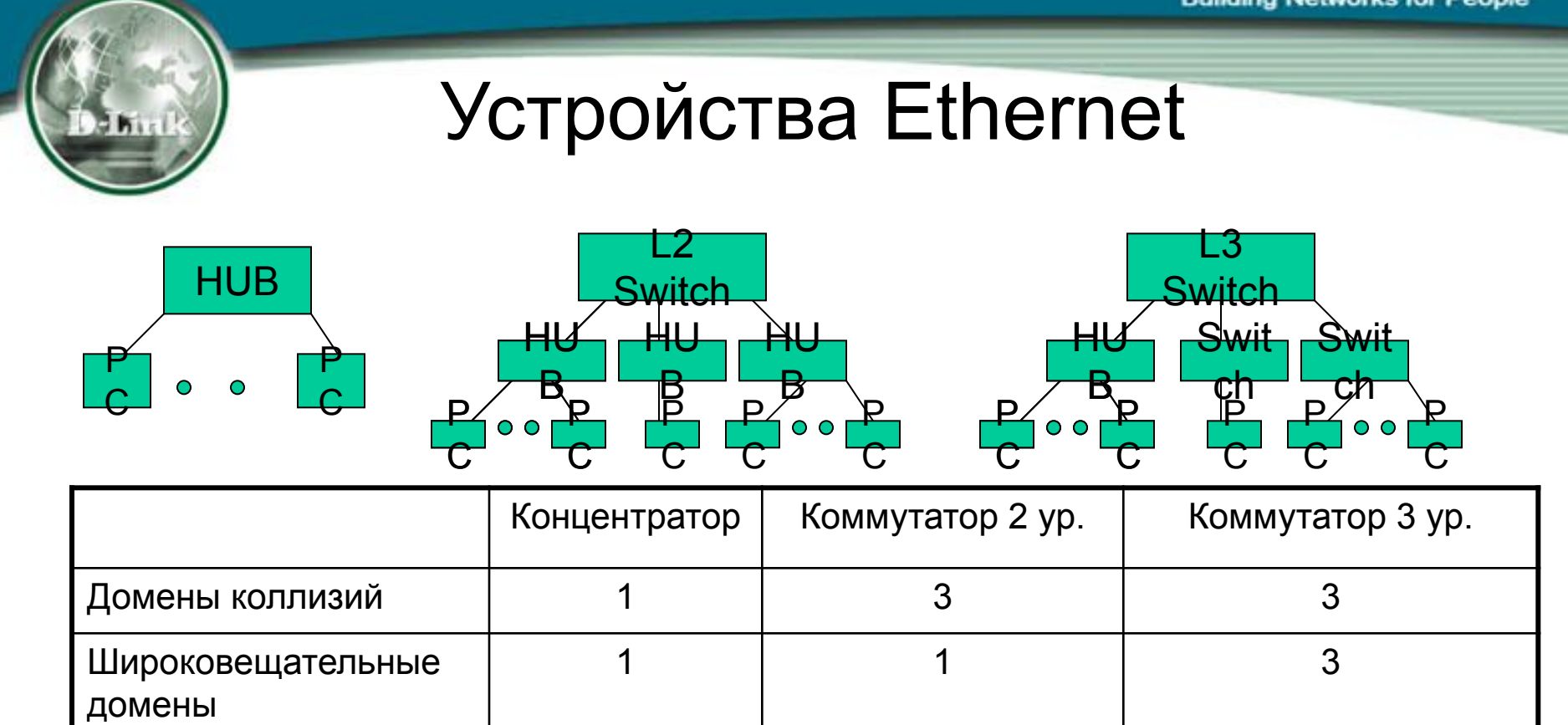

**Домен коллизий**: Только **одна пара** компьютеров может «общаться» в один момент времени.

**Широковещательный домен**: **Множество пар** компьютеров может «общаться» в один момент времени. Однако, **широковещательные пакеты** будут рассылаться **всем** станциям, подключенным к коммутатору 2 уровня.

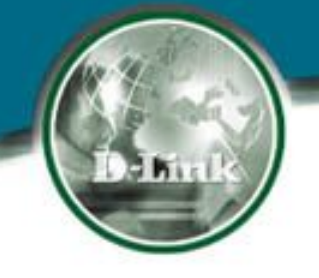

#### Маршрутизатор Коммутатор 3 уровня

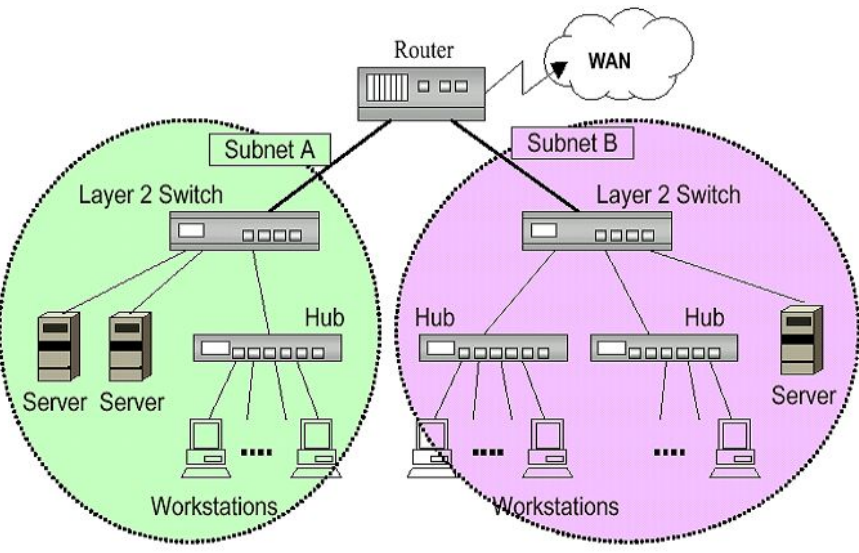

**• Роутер позволяет ограничить распространение широковещательных пакетов внутри одной подсети.** 

#### **• Недостатки:**

- **-- CPU-маршрутизация**□ медленно
- **-- Один линк**□ 10 или 100 Мбит/с, **разделенный между подсетями.**

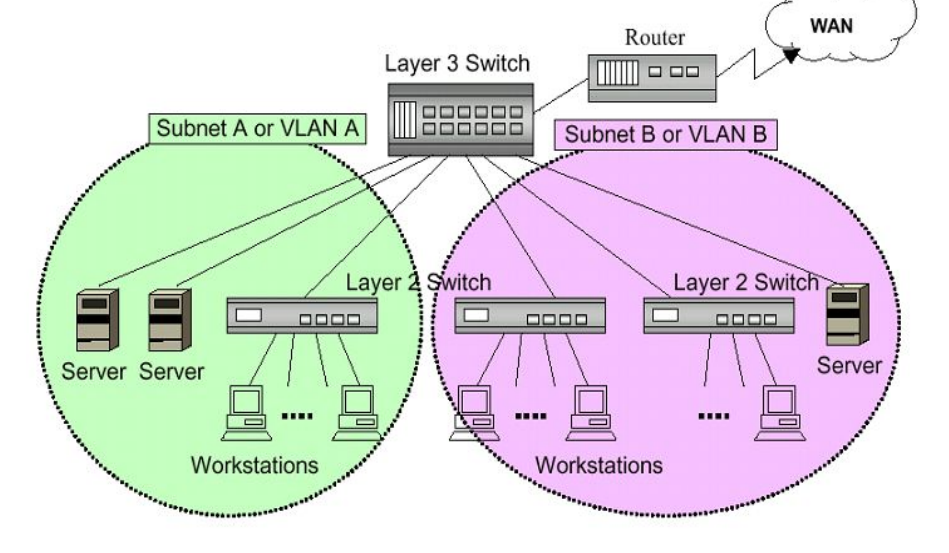

- **Ограничение распространения широковещательных пакетов в одной подсети.**
- **Hardware-маршрутизация маршрутизация со скоростью подключения**
- **Больше одновременных подключений практически нет ограничений на полосу пропускания.**

## Почему коммутатор 3-го уровня?

- Аппаратная маршрутизация и коммутация одновременно, маршрутизация со скоростью подключения 100 Мбит/с.
- Разделение на группы по IP-подсетям, нет широковещательных штормов, гибкое изменение конфигурации.
- Множество портов, обеспечивается удвоение, утроение и т.д. полосы пропускания по сравнению с обычным роутером. Это более грамотное решение для внутриофисной маршрутизации.

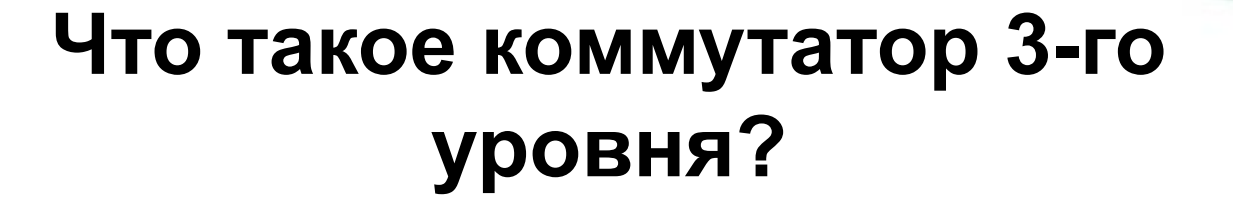

- Коммутатор 3 уровня можно определить как многопортовый высокоскоростной роутер на базе ASIC-чипа (специализированной интегральной микросхемы).
- Использование ASIC-чипа для построения таблицы IP-маршрутизации, коммутации пакетов и т.п.
- Одиночная маршрутизация, множественная коммутация.

## Одиночная маршрутизация, множественная коммутация

- В первый момент времени когда таблицы маршрутизации еще не существует, все IP пакеты проходят через CPU для построения таблицы маршрутизации или ARP-таблицы в кэше для сети. Это называется "одиночная маршрутизация."
- Когда таблица маршрутизации построена и готова к использованию, приходящие пакеты проверяются и передаются в соответствии с IP-таблицей посредством специального чипа ASIC. Это называется "множественная коммутация".

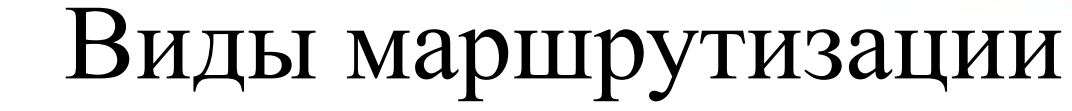

• Без использования таблиц маршрутизации

• С использованием таблиц маршрутизации

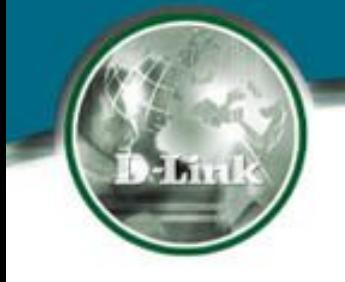

## Таблица маршрутизации

- Доставка IP пакета начинается с поиска в таблице маршрутизации
- Каждый компьютер или роутер, являющийся частью сети TCP/IP, присутствует в таблице маршрутизации. Для каждого компьютера имеется своя таблица маршрутизации
- Таблица маршрутизации может быть статическая или динамическая

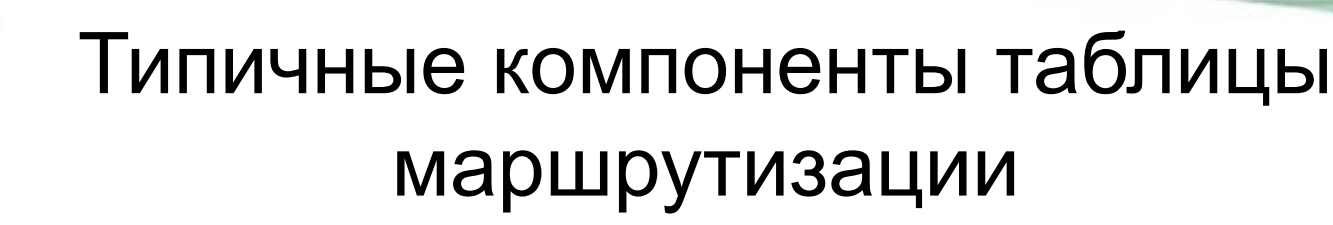

Типичные компоненты таблицы маршрутизации:

- Адрес сети назначения: Часть IP адреса, описывающая сеть назначения
- Маска подсети: используется для определения типа сети
- IP адрес следующего скачка интерфейс, на который направляются IP пакеты
- Интерфейс с которым связан роутер

### Статическая и динамическая маршрутизация

- **• Статическая таблица маршрутизации** вводится вручную
- Преимущества статической маршрутизации
	- Простота использования
	- Надежность
	- Эффективность
- Недостатки статической маршрутизации
	- Нет масштабируемости
	- Нет адаптации с нарушениям связей

#### **Динамическая таблица маршрутизации**

автоматически создается и обновляется посредством протоколов маршрутизации. Бывает двух типов:

- Протоколы вектора расстояния: RIP: (Routing Information Protocol) v1 ипи  $v2$
- Протоколы состояния канала: OSPF (Open Shortest Path First)

#### **Таблица статической маршрутизации**

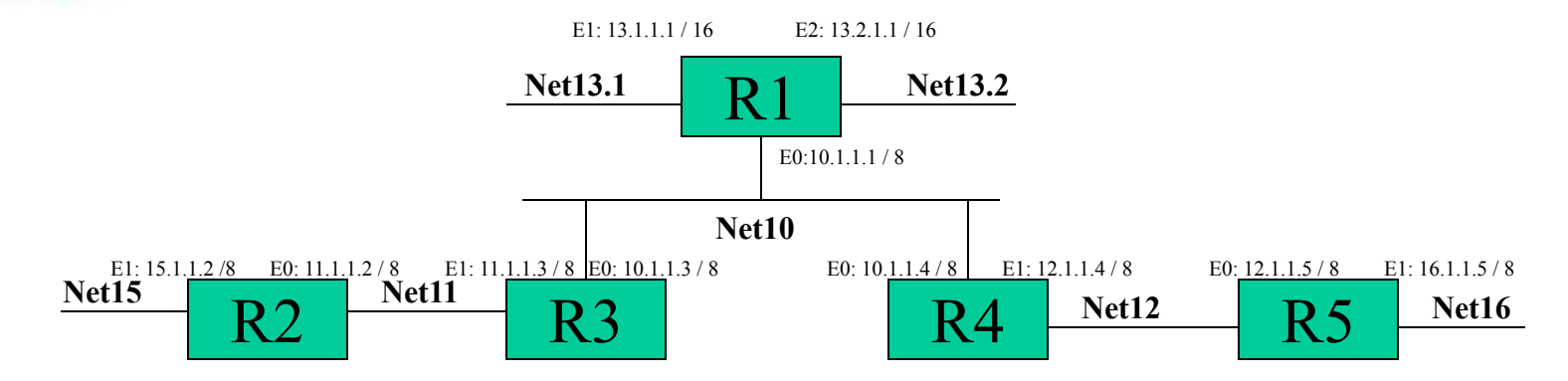

![](_page_11_Picture_197.jpeg)

![](_page_12_Picture_1.jpeg)

#### Настройка таблицы статической маршрутизации

![](_page_12_Picture_72.jpeg)

Для малых сетей это самый предпочтительный метод

## RIP (Routing Information Protocol)

- •RIP это Interior Gateway Protocol (IGP) (протокол внутренних маршрутизаторов), протокол вектора расстояния
- •Используются широковещательные пакеты UDP для обмена информацией о маршрутизации, адресах IP-сетей и вычисления расстояний до этих сетей. RIP строит только один лучший маршрут к точке назначения.
- •Обновление каждые 30 с, 180+60 с ◊ удаление недействующих маршрутов.
- •Прямое соединение с сетью  $\Diamond$  0, недостижимая сеть  $\Diamond$  16 •RIP v1 (RFC 1058) и RIP v2 (RFC 1723)
- •RIP v1 использует только адреса подсетей
- •RIP v2 использует не только адреса подсетей, но и маски.

**Building Networks for People** 

![](_page_14_Picture_1.jpeg)

![](_page_14_Figure_2.jpeg)

![](_page_15_Picture_0.jpeg)

![](_page_16_Picture_1.jpeg)

## Настройка RIP на коммутаторе

![](_page_16_Picture_8.jpeg)

![](_page_17_Figure_1.jpeg)

## Что такое OSPF ?

- Протокол состояния канала, это Interior Gateway Protocol (IGP) (протокол внутренних маршрутизаторов)
- **RFC 2328 OSPF Version 2**
- При изменении топологии и информации о маршрутизации маршрутизатор генерирует объявление, которое описывает все подключения на этом роутере.
- •Алгоритм работы:

 -- 1. Построение "Базы данных сетевой топологии" посредством мультикастовых пакетов

 -- 2. После того, как на каждом роутере база построена, они рассчитывают свои кратчайшие пути ко всем точкам назначения. После этого для каждой точки назначения определяется путь и ближайший скачок в соответствии с таблицей IP адресов. -- 3. После любого изменения топологии посылаются специальные

пакеты подключений и по алгоритму Дейкстры пересчитываются кратчайшие пути.

![](_page_18_Picture_1.jpeg)

## OSPF против RIPv2

- 1.При использовании OSPF нет ограничений в 16 скачков.
- 2.OSPF использует мультикастовые IP пакеты для передачи информации об изменении соединений.
- 3.OSPF дает более удобное управление маршрутизацией.
- 4.OSPF позволяет лучше распределять нагрузку в сети.
- 5. OSPF позволяет легко устанавливать в сеть новые маршрутизаторы, при этом информация о соединениях автоматически обновляется.
- 6. OSPF требует задания области маршрутизации.
- 7. OSPF позволяет включать внешние пути в маршрутизацию внутренней сети.

**Building Networks for People** 

![](_page_19_Picture_1.jpeg)

## Спасибо за внимание!